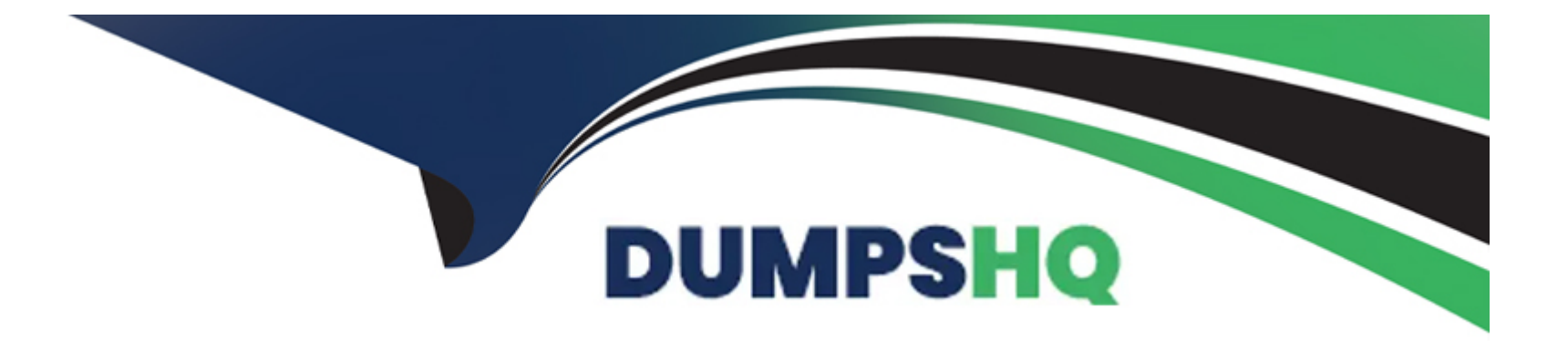

# **Free Questions for C\_THR91\_1811 by dumpshq**

# **Shared by Long on 12-12-2023**

**For More Free Questions and Preparation Resources**

**Check the Links on Last Page**

## **Question 1**

#### **Question Type: MultipleChoice**

Which of the following are options to set a new hire password? 2 correct answers

#### **Options:**

- **A-** The new hire receives the password in the welcome e-mail
- **B** The system administrator resets the password in Onboarding -> Security
- **C-** The new hire sets the password from the 'Set Password Here' link in the welcome e-mail
- **D-** The Hiring Manager receives the password in an e-mail

### **Answer:**  B, C

### **Question 2**

**Question Type: MultipleChoice**

To create a crossboarding activity from an Employee Central transfer event, what must be configured?

### **Options:**

- **A-** Internal Hire feature in Super Admin
- **B-** Field Mapping tool for On/Offboarding EC Integration
- **C-** Data key assigned to the transfer event from SAP SuccessFactors Employee Central
- **D-** Intelligent Services

### **Answer:**

B

# **Question 3**

**Question Type: MultipleChoice**

What integration type should be used for SF HCM picklists when performing an internal integration between SuccessFactors modules?

### **Options:**

**A-** Suite based

**B-** String

**C-** Label based

**D-** Code based

### **Answer:**

A

# **Question 4**

**Question Type: MultipleChoice**

Why should you create a corporate structure? 3 correct answers

### **Options:**

**A-** To send the new hire information to SAP SuccessFactors Employee Central

- **B-** To assign the corporate structure to the 1-9 form
- **C-** To build conditions for processes, panels and forms
- **D-** To assign activities to a corporate user
- **E-** To initiate Onboarding

# **Answer:**

B, C, D

### **Question 5**

**Question Type: MultipleChoice**

What is required to synchronize user permissions between SuccessFactors HCM and SAP SuccessFactors

Onboarding?

3 correct answers

**Options:** 

- **A-** A user file is exported from KMS Onboarding SuccessFactors HCM -> Admin Center
- **B-** An ad-hoc report created using the SuccessFactors HCM reporting tool
- **C-** A job scheduled to be run on a reoccurring schedule
- **D-** An FTP server located on the same server as the Onboarding instance
- **E-** An advanced report created within Onboarding

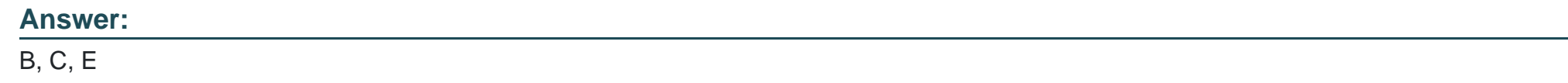

### **Question 6**

**Question Type: MultipleChoice**

Where do you create a new notification group?

### **Options:**

**A-** Super Admin -> Account Options -> Add Option

**B-** Admin Center -> Email Notifications Template Settings

- **C-** Admin Center -> Manage Workflow Groups
- **D-** Notifications -> Add -> Group Name

#### **Answer:**

D

### **Question 7**

### **Question Type: MultipleChoice**

Which of the following SuccessFactors HCM solutions can be integrated with SAP SuccessFactors Onboarding? 3 correct answers

#### **Options:**

- **A-** SAP SuccessFactors Employee Central
- **B-** SAP SuccessFactors Recruiting Management
- **C-** SAP SuccessFactors Compensation
- **D-** SAP SuccessFactors Succession
- **E-** SAP SuccessFactors Goal Management

### **Answer:**

A, B, E

To Get Premium Files for C\_THR91\_1811 Visit

[https://www.p2pexams.com/products/c\\_thr91\\_181](https://www.p2pexams.com/products/C_THR91_1811)1

For More Free Questions Visit [https://www.p2pexams.com/sap/pdf/c-thr91-181](https://www.p2pexams.com/sap/pdf/c-thr91-1811)1